## 4. HOW TO DIAGNOSE HDD FAILURE

## 4-1. Defective HDD

There are four symptoms of defects in the HDD.

- 1. "E01" is displayed on the FLD.
- (The HDD is not recognized or is not authorized.)
- 2. "E02" is displayed on the FLD.
- 3. When playing a video, MP3, or JPG, contents freeze.
- 4. Irregular noises from the HDD

## 4-2. HDD Recognition status

How to enter Recognition status and sub screen mode.

- While the GUI screen is not displayed, use the service remote controller and press "ESC" key followed by "DISP" key.
  While the first screen is displayed, press "DIG/ANA" key repeatedly until the desired subscreen is displayed. The subscreens change.
- Service remote controller (Part code: J-6090-203-A) VERSION : 1.01 MRX-1635/EC1 SYSCON : RELEASE 104 Rev. 1. 5895 TUNERCON : 1.178 OK DRIVE : DVD-RW DVR-L12X OK 1.00 OK • Details on HDD data are described below: PIC SERIAL : 000800004940 HDD INT : WDC WD2500AAJS 9 250 HDD : WDC1023456 # 160 Capacity of the HDD (unit: Gbytes) DEVICE : E2R-FEx1.0 FLASH : 64M HDD identification error indication HDD model name REGION: 2 C: 0000400259 HDCP: 0000400259

| FL Display | OS Display                                                                                                    | HDD identification<br>conditions                                                                                                | Details on HDD data are described below. | Remarks                                                                                                    |
|------------|----------------------------------------------------------------------------------------------------|----------------------------------------------------------------------------------------------------|------------------------------------------|----------------------------------------------------------------------------------------------------|
| REPAIR     | "Repaining the HDD".<br>↓<br>"HDD repair is<br>complete".                                                                             |                                                                                                    |                                          |                                                                                                    |
| E01        | An error occurred.<br>Please consult your<br>nearest Sony dealer.<br>Note that contents on<br>the HDD may be<br>erased when servicing | Failure to physically<br>identify the HDD (no<br>connection, defective<br>HDD, interface error).                                | Blank space                              | Check the connection to the<br>SATA cable and power cable.<br>Replace the SATA cable or<br>power cable.<br>Replace the HDD.<br>Replace the FE or part in the<br>SATA/ATA communication. |
|            | this unit.                                                                                                    | HDD possible, but not<br>identified                                                                                             | WDC 10234564 # 160                       | "#" indicates that the HDD is<br>not recognized.                                                                                                    |
| E02        | The Hard Disk Drive<br>info is incorrect.<br>Use the Disk Setup<br>menu to reformat.                                                  | Physical identification of<br>HDD possible, HDD<br>identified, but failure in<br>logical formatting.                            | WDC 10234564 ! 160                       | "!" indicates an HDD<br>authorization error. Initialize<br>the HDD.                                                                                                    |
| Normal     |                                                                                                    | Physical identification of<br>HDD possible, HDD<br>identified, and correct<br>logical formatting (HDD<br>correctly identified). | WDC 10234564 160                         |                                                                                                    |

## 4-3. Display [E01] on FLD with unrecognized HDD

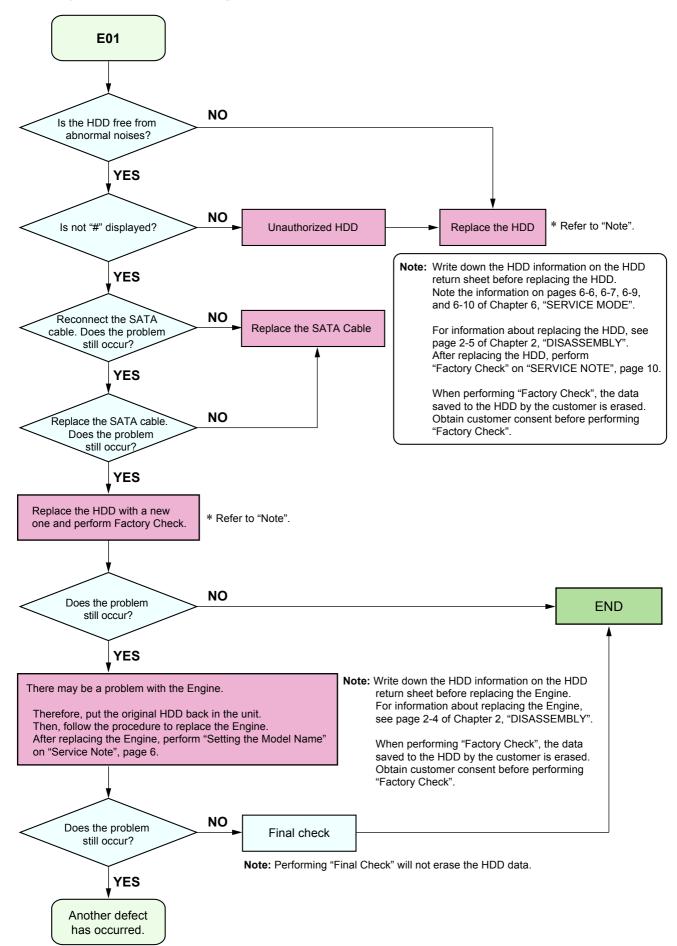